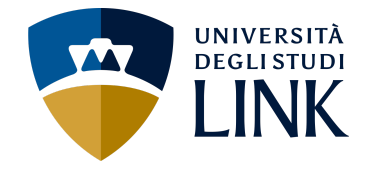

articolazione in moduli Nessuna cfu 6 ore di didattica frontale 36 anno di corso internationale anno semestre la lisemestre docente Antonio De Lorenzo e-mail [adl@imagonet.it](mailto:adl@imagonet.it)

insegnamento Computer Graphics, Modeling & 3D Printing [a.delorenzo@unilink.it](mailto:a.delorenzo@unilink.it)

ricevimento Alla fine delle lezioni o per appuntamento da concordarsi via mail

# **RISULTATI DI APPRENDIMENTO ATTESI**

L'insegnamento ha l'obiettivo di far conseguire i seguenti risultati di apprendimento:

- 1. **CONOSCENZA <sup>E</sup> CAPACITÀ DI COMPRENSIONE**: Acquisizione degli elementi teorici e metodologici utili ad un approccio corretto all'impiego pratico della computer grafica 2D e 3D ed alla comunicazione visiva.
- 2. **CONOSCENZA <sup>E</sup> CAPACITÀ DI COMPRENSIONE APPLICATE**: Apprendimento di metodi progettuali e predittivi e degli elementi tecnici propedeutici all'uso dei principali software per l'elaborazione dei modelli 3D, immagini digitali, animazione e stampa 3D.
- 3. **AUTONOMIA DI GIUDIZIO**: Sviluppo della capacità di analisi e comprensione dei diversi ambiti applicativi della Computer Grafica, stili e forme della comunicazione visiva digitale.
- 4. **ABILITÀ COMUNICATIVE**: Sviluppo di modelli 3D statici e animati in immagini e video personali al servizio della comunicazione (Storytelling).
- 5. **ABILITÀ AD APPRENDERE**: Sviluppo in autonomia di pipeline produttive.

#### **PREREQUISITI**

Nessuno.

# **PROGRAMMA DETTAGLIATO**

Il corso affronta, nel dettaglio, i seguenti temi con esercitazioni pratiche guidate in classe e compiti assegnati:

- Introduzione generale al corso (programma didattico, obiettivi, disamina software utilizzati e materiale didattico), metodo e sviluppo di una pipeline produttiva.
- Principi di story telling e di comunicazione visiva.
- Panoramica sui software 2D e 3D e impiego di Blender come software 2D e 3D Open Source.
- Interfaccia grafica (GUI) e modus operandi. Elementi geometrici costitutivi, punto, lato e poligoni e pipeline produttiva generalista.
- Primitive geometriche ed impiego per assemblare modelli basici e blocking
- Modificatori lineari e non lineari
- I modificatori
- Spline e altre entità costruttive
- Superfici di Suddivisione
- Sorgenti luminose e principi d'illuminazione

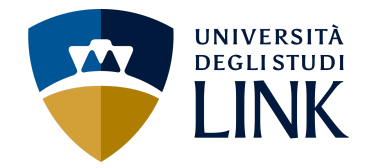

- Materiali e texture
- La telecamera
- Animazione per keyframe tramite timeline
- Sviluppo di modelli complessi per suddivisione della complessità
- Operatori booleani
- Plug-in gratuite e commerciali
- Modellare una scacchiera
- Definire loghi e logotipi tramite grafica vettoriale di partenza Impiego delle librerie di modelli 3D pronti (gratuiti o a pagamento) e loro modifica. Stampa 3D dei modelli

### **METODOLOGIE DIDATTICHE**

Lezioni frontali in presenza e da remoto Impiego pratico del software in classe Sviluppo e consegna di materiale personale prodotto Esercizi assegnati

### **MATERIALI DIDATTICI**

Per la preparazione dell'esame, è fondamentale integrare i contenuti forniti durante le lezioni con i seguenti testi obbligatori:

- Materiali, testi e video presenti su portale del software 3D gratuito impiegato [https://www.Blender.org](https://www.blender.org)
	- Fundamental of Computer Graphics 4a edizione liberamente e gratuitamente scaricabile nel link fornito,

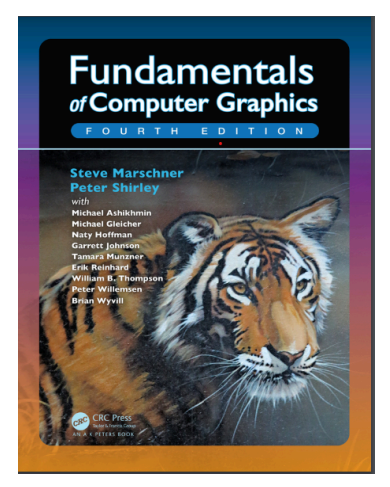

http://repo.darmajaya.ac.id/5422/1/Fundamentals%20of%20Computer%20Graphics%2C%20 Fourth%20Edition%20%28%20PDFDrive%20%29.pdf

## **MODALITÀ DI SVOLGIMENTO DELL'ESAME**

Presentazione in Power Point della pipeline produttiva di produzione grafica 3D appresa con immagini, testo e video sugli step di esercizio personale (modello 3D con primitive geometriche, impiego di superfici di suddivisione per sviluppare modelli complessi di scarpe, aerei, etc comprensivi di materiali, texture e illuminazione, impiego e modifica di

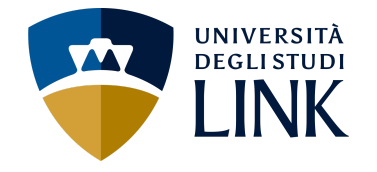

materiali di libreria, realizzazione di una scacchiera completa, video finale di un logotipo. PowerPoint esempio fornito in allegato.

L'esame finale valuterà:

- Imaginazione dell'elaborato da consegnare PowerPoint
- Contenuti in video e immagini
- *-* Sintesi e Storytelling

### **CRITERI DI VALUTAZIONE**

Nell'esame finale, la/o studente dovrà dimostrare:

- 1. **CONOSCENZA <sup>E</sup> CAPACITÀ DI COMPRENSIONE**: Interfaccia di Blender e metodi
- 2. **CONOSCENZA <sup>E</sup> CAPACITÀ DI COMPRENSIONE APPLICATE**: Sviluppo di una Pipeline produttiva personale
- 3. **AUTONOMIA DI GIUDIZIO**: Sviluppo di pipeline produttive in funzione degli ambiti di applicazione
- 4. **ABILITÀ COMUNICATIVE**: story telling visuale su immagine statica o animazioni.
- 5. **ABILITÀ AD APPRENDERE**: sviluppi personali e affinamenti produttivi

### **CRITERI DI ATTRIBUZIONE DEL VOTO FINALE**

Il voto si attribuisce in trentesimi, a cui si aggiunge possibilità di lode. Il voto finale rispecchia la preparazione dello studente come di seguito indicato:

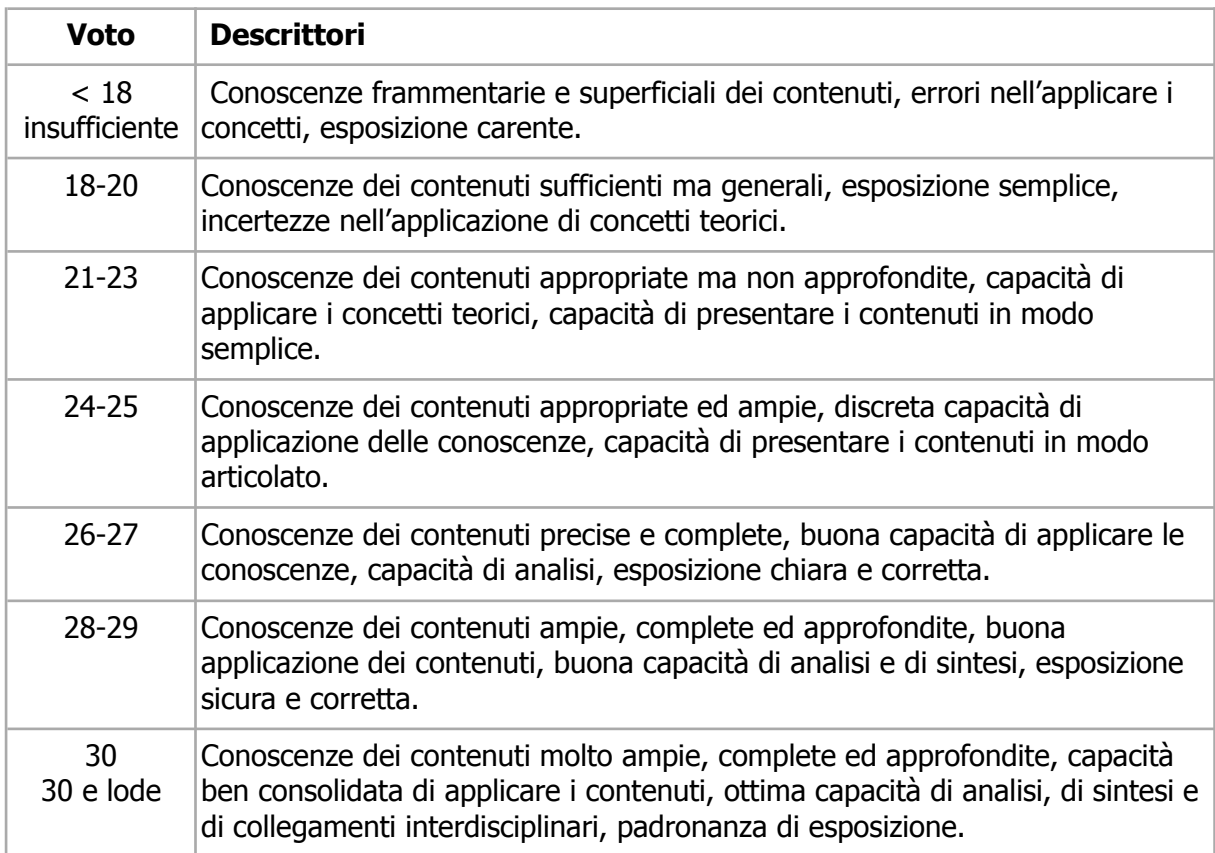

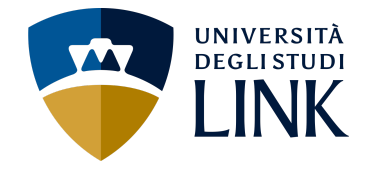

# **CONSIGLI DEL/LA DOCENTE**

È consigliato l'impiego base di un PC con SO Windows, Mac, Linux o altro Sistema Operativo.

- Sviluppo delle esercitazioni pratiche in classe da eseguire anche fuori lezione
- Esplorazioni di contenuti e materiali
- Costruire mondi basati sulla Meraviglia
- Impatto visivo come sintesi della comunicazione di alto livello